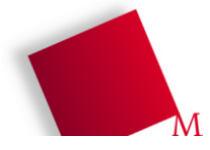

# **Auswertung des Fragebogen 1**

Hier sind die Ergebnisse der ersten Umfrage – teilgenommen haben 23 Studenten/-innen. Besprechung der Ergebnisse in der nächsten Veranstaltung (09.10.).

**1. In der Schule hatte ich Informatik-Unterricht**

26,1 % nein

- 21,7 % ja, bis zu einem Jahr
- 30,4 % ja, 1,5 bis zwei Jahre
- 21,7 % ja, 2,5 oder mehr Jahre

### **2. Ich habe schon programmieren gelernt**

73,9 % nein 21,7 % ja, in der Schule 13,0 % ja, privat

### **3. Ich beherrsche folgende Programmiersprachen:**

– Pascal 4,3 % Anfänger 4,3 % Fortgeschritten – C oder C++ 8,7 % Anfänger 0,0 % Fortgeschritten – C# 0,0 % Anfänger 0,0 % Fortgeschritten – VisualBasic 8,7 % Anfänger 0,0 % Fortgeschritten  $-VBA$  4,3 % Anfänger 4,3 % Fortgeschritten (überall: 0,0 % Profi)

– andere: 1x "HTML Anfänger", 1x "QBasic Anf."

#### **4. Von dieser Vorlesung erwarte ich mir**

60,9 % einen Überblick, worum es beim Thema "Informatik" geht

- 26,1 % das Erlernen einer Programmiersprache
- 87,0 % viele Standardanwendungen kennenzulernen, mit denen Wirtschaftsingenieure arbeiten
- 17,4 % im Prinzip alles, was Informatiker im 1. Semester lernen

was anderes:

2x "angemessene Prüfungsvorbereitung", "Aufbau und Funktionsweise eines PC", "Allgemeinbildung bzgl. Computern

## **5. Wenn ich »Gruppenarbeit« höre, denke ich**

- $8.7\%$  . Hilfe, geh mir weg damit"
- 0,0 %,Prima, da kann ich mich zurücklehnen, und die Mitstudenten machen meine Arbeit"
- $0.0\%$  . Prima, da kann ich den anderen mal zeigen, wo es lang geht"
- $0.0\%$  "Huch? Bin ich jetzt bei den Sozialpädagogen gelandet?"
- 56,5 % "Prima, da erarbeiten wir uns Inhalte gemeinsam, so bleibt's besser hängen."
- 43,5 % "Schauen wir mal..."

# **Danke fürs Mitmachen!**

#### **6. Mein Internetzugang ...**

- 0,0 % den gibt's gar nicht.
- 95,7 % DSL-Flatrate
- 4,3 % Einwahl über ISDN
- 0,0 % Einwahl mit Modem

## **7. Ich arbeite regelmäßig am PC mit ...**

- 65,2 % Textverarbeitung (Word, OpenOffice Writer)
- 30,4 % Tabellenkalkulation (Excel, OpenOffice Calc)
- 30,4 % Präsentationsprogramm (PowerPoint, Impress)
- 4,3 % Datenbank (Access, OpenOffice Base etc.)
- 17,4 % Grafikprogramm (Photoshop, Gimp etc.)
- 4,3 % Layout-Programm (Xpress, InDesign etc.)
- 43,5 % Mail-Programm (Outlook, Thunderbird, ...)
- 100 % Webbrowser (Internet Explorer, Firefox etc.)
- 0,0 % Kommandozeile (*cmd*, *bash*)

## **8. Im Internet nutze ich ...**

- 100 % Suchmaschinen (Google, Yahoo etc.)
- 87,0 % Enzyklopädien (Wikipedia)
- 82,6 % Instant Messenger / Chat; wenn ja: 4,3 % Yahoo 47,8 % ICQ 34,8 % MSN / Windows Live Messenger 39,1 % Skype 4,3 % IRC 4,3 % AOL
- 73,9 % Online-Banking
- 60,9 % Versteigerungen (eBay)
- 39,1 % Preisvergleichsseiten

#### **9. Mein privater Computer ist ein ...**

- 100 % PC mit Windows
- 13,0 % PC mit Linux (oder anderem Unix-System)
- 0,0 % Mac mit MacOS X
- **10. Ich bin daran interessiert, mit anderen Teilnehmern/-innen aus diesem Kurs eine Lerngemeinschaft zu bilden.**
	- 78,3 % ja 13,0 % nein

#### **11. Diese Vorlesung ...**

- 91,3 % höre ich zum ersten Mal (z. B., weil ich Studienanfänger bin)
- 8,7 % habe ich schon einmal gehört